# **Versuch 1.6**

## **Bestimmung von** *e/m* **nach BUSCH**

In einer BRAUN'schen Röhre (Fig. 1) werden Elektronen von der Kathode zur Anode beschleunigt und bewegen sich dann mit konstanter Geschwindigkeit in axialer Richtung zu einem Leuchtschirm. Dabei passieren sie zwei Ablenkkondensatoren. Im ersten werden sie durch eine anliegende Wechselspannung senkrecht zur Laufrichtung abgelenkt. Die gesamte Anordnung befindet sich im Innern einer Spule, deren Achse mit der Röhrenachse übereinstimmt.

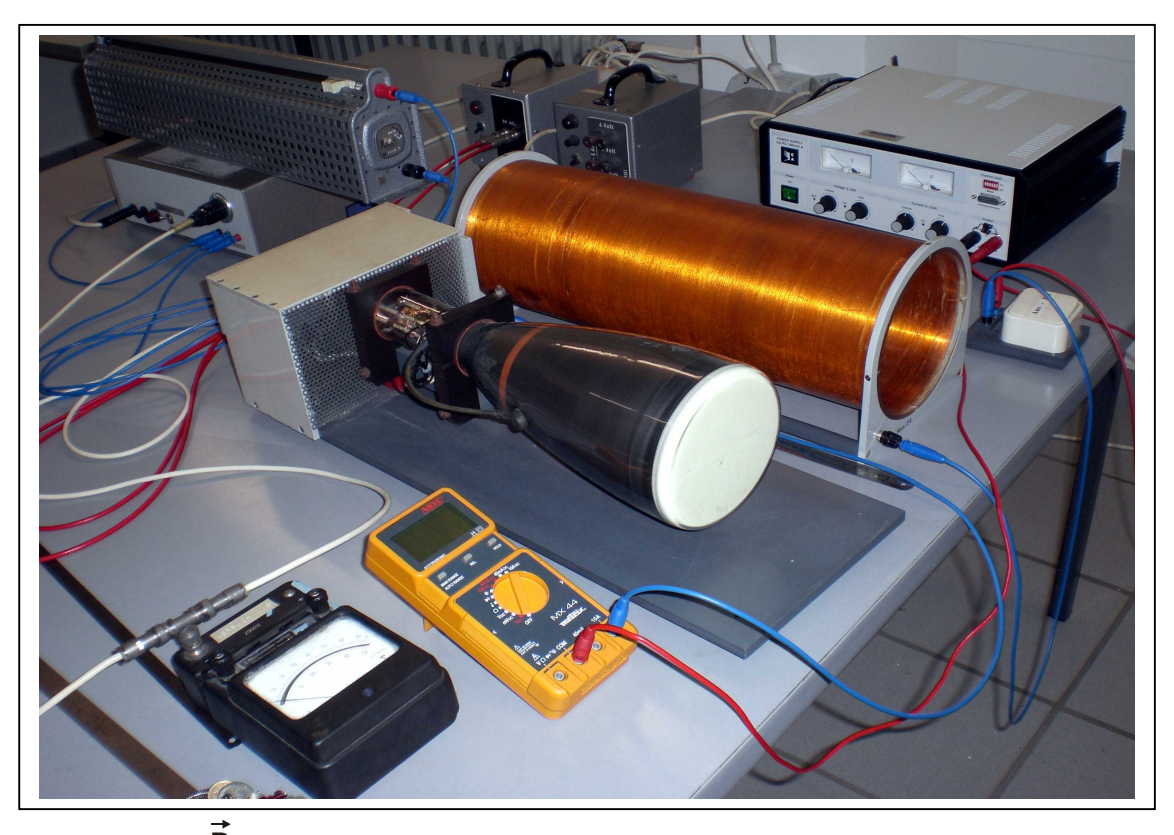

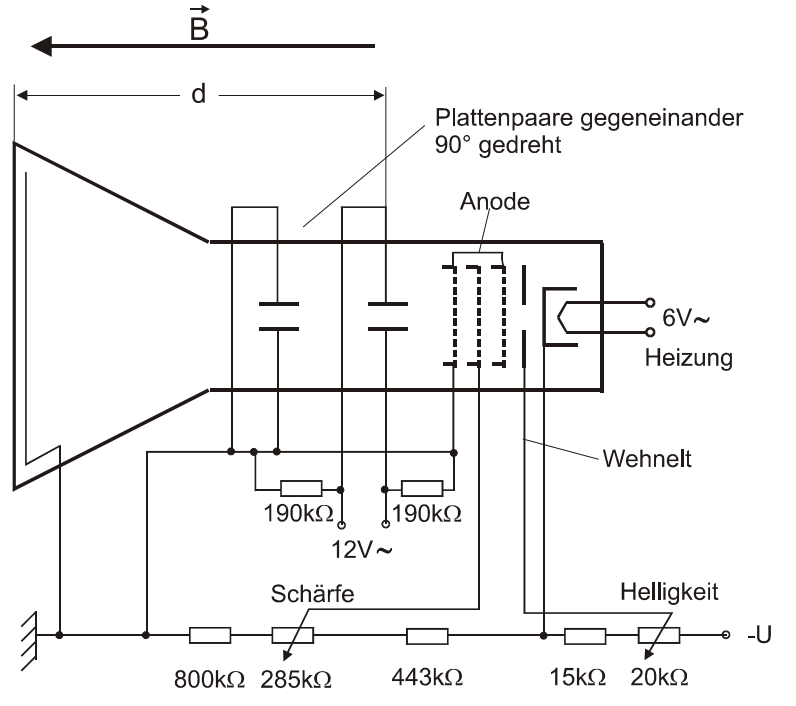

Fig. 1: Schema des Versuchsaufbaus

Durch die Ablenkung im Kondensator wirkt auf die Elektronen eine Lorentzkraft. Sie bewegen sich in der Ebene quer zum Magnetfeld *B* auf Kreisbahnen. Ihre Kreisfrequenz ist *e/m*⋅*B*, die Stärke der Querablenkung im Kondensator bestimmt den Kreisradius. Ist *B* passend für einen vollen Kreisumlauf eingestellt, beobachtet man auf dem Leuchtschirm der BRAUN'schen Röhre einen Punkt, andernfalls einen Strich (Fig. 2). Die Zeiten für einen Kreisumlauf und die Elektronenbewegung vom Ablenkpunkt im Kondensator zum Leuchtschirm sind gleich. Hieraus läßt sich *e/m* berechnen (Methode nach BUSCH).

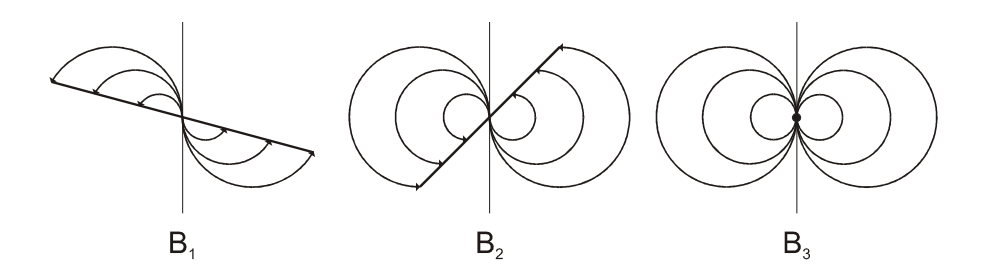

Fig. 2: Projektion der Elektronenbahnen auf die Ebene des Leuchtschirms für sieben verschiedene transversale Impulskomponenenten und drei verschiedene *B*-Felder ( $B_1 < B_2 < B_3$ ); bei  $B_3$  findet ein kompletter Kreisumlauf statt.

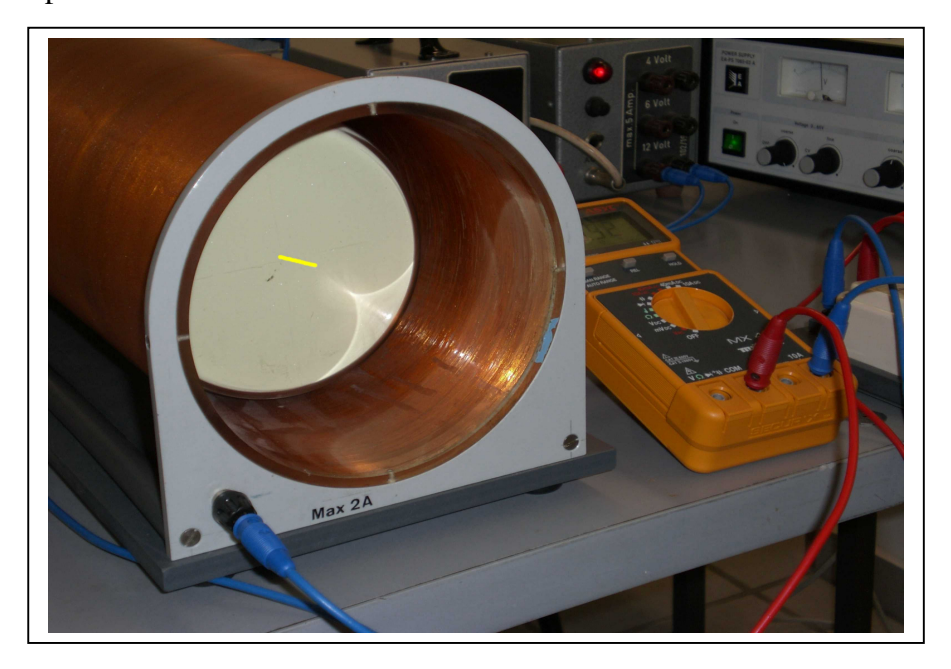

#### **A. Aufgabenstellung**

- 1. Die Projektion der Elektronenbahnen auf dem Leuchtschirm der BRAUN'schen Röhre ergibt Kreisbögen, wie in Fig. 2 dargestellt. Diese Kreisscharen sind mit der Formel der Lorentz-Kraft herzuleiten unter der Annahme, dass sich Elektronen mit konstanter Geschwindigkeit in Richtung eines longitudinalen Magnetfelds *B* in *z*-Richtung bewegen und zum Zeitpunkt *t* = 0 im Koordinatenursprung eine vertikale Geschwindigkeitskomponente aufgeprägt bekommen.
- 2. Bei der Berechnung der Elektronenbahnen nimmt man an, dass die Querkomponente der Geschwindigkeit an einer festen Position der Achse aufgeprägt wird. Diese Position ergibt sich unter Vernachlässigung von Randfeldern aus dem Schnittpunkt der Elektronenbahn unmittel-

bar nach Verlassen des Kondensators mit der Kondensatorachse. Es ist zu beweisen, dass sie bei einem Kondensator mit parallelen Platten in der Kondensatormitte liegt.

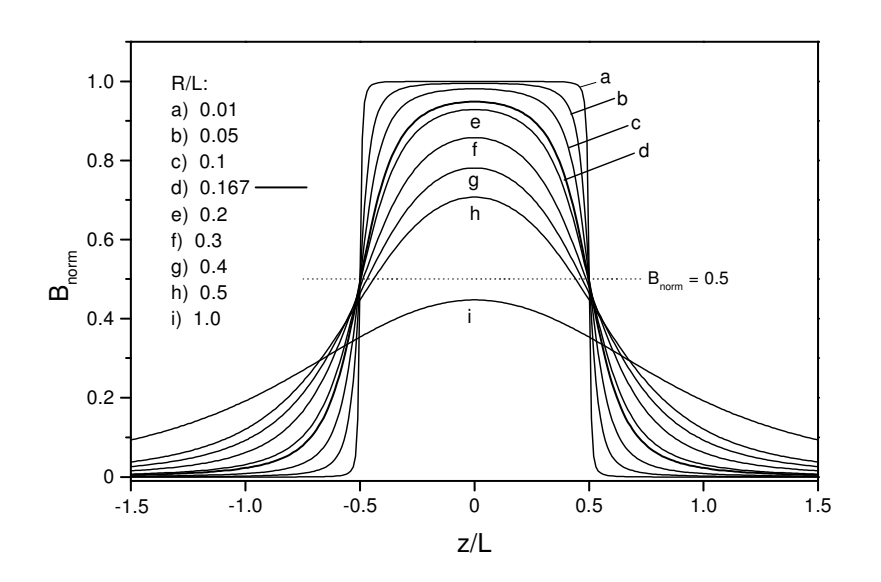

Fig. 3:

*B*-Feld auf der Spulen-Achse; Spule für verschiedene Verhältnisse von Spulenradius *R* und Länge *L*, normiert auf *B* einer unendlich langen Spule gleicher Wicklungsdichte.

- 3. Der Verlauf des axialen *B*-Feldes zwischen Ablenkkondensator und Leuchtschirm sowie das mittlere *B*-Feld ist bei einem Spulenstrom von 1.5 A zu berechnen und in einem Diagramm darzustellen. Für die Durchführung der Berechnungen müssen Länge und Radius der Spule sowie der Abstand zwischen Bildschirm und dem Ablenkpunkt im Kondensator und deren Positionen innerhalb der Spule gemessen werden. Beim Kondensator des Versuchs verlaufen die Platten zunächst 9 mm parallel und dann 25 mm schräg. Die hieraus resultierende Abweichung des anzunehmenden Ablenkpunktes von der Kondensatormitte läßt sich aus Fig. 4 ablesen. Die Wicklungsdichte der Spule beträgt 100 Windungen auf 5.8 cm.
- 4. Die Bestimmung von *e/m* erfolgt aus 2 Meßserien für jeweils mindestens 10 Werte der Kathodenspannung *U* zwischen 1-2 kV und des Spulenstroms *I* . Das Versuchsergebnis von *e/m* ist proportional zur Steigung der Regressionsgeraden von *U/I*<sup>2</sup> für alle 20 Messpunkte. An der Kathode der BRAUN'schen Röhre wird eine Hochspannung von maximal 2 kV angelegt. Man beachte, dass die Kathodenspannung sich von der gemessenen, angelegten Spannung unterscheidet - wie aus Fig. 1 zu ersehen ist -, was eine Korrektor erfordert. Die Stromversorgung für den Spulenstrom geschieht durch ein stabilisiertes Netzgerät. Im Spulenstromkreis ist ein Schalter vorzusehen. Man vermeide Überlastungen der Spule ( $I_{Sp} \leq 2A$ ). Die BRAUN'sche Röhre ist auf dem Experimentiertisch quer zur Horizontalkomponente des lokalen Magnetfeldes auszurichten, das mit einer Magnetnadel bestimmt wird.

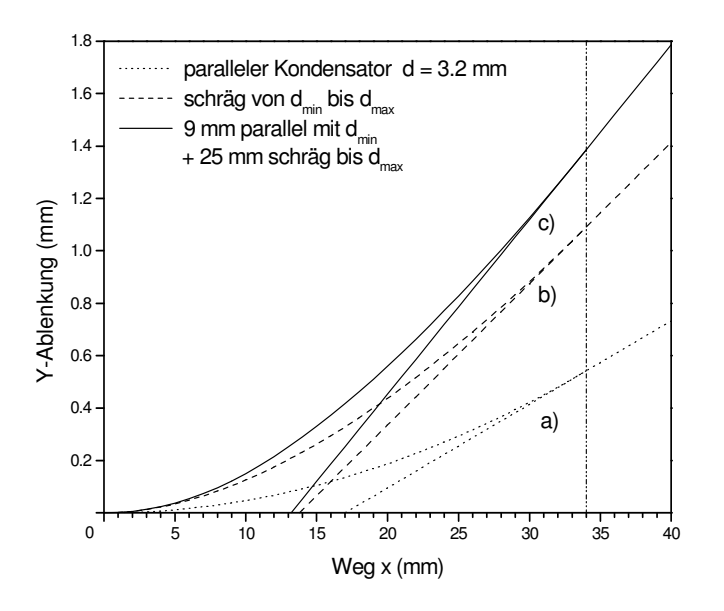

Fig. 4:

Elektronen-Ablenkung in einem Kondensator von 34 mm Länge für verschiedene Anordnungen der Kondensator-Platten:

- a) parallel im Abstand  $d_{\text{max}}$
- b) schräg mit Variation von  $d_{\min}$  bis  $d_{\max}$
- c) 9 mm parallel mit  $d_{\text{min}}$  + 25 mm schräg bis *d*max  $d_{\text{min}} = 1.0 \text{ mm}, d_{\text{max}} = 3.2 \text{ mm}$ (Abstand von der Mitte); eingezeichnet ist außerdem die Tangente an die Elektronenbahn am Kondensatorende.
- 5. In der Fehlerrechnung sind die Fehler von Radius und Länge der Spule, der Position von Leuchtschirm und Kondensator-Ablenkpunkt sowie von  $U/I^2$  zu berücksichtigen. Der Fehler von *U/I<sup>2</sup>* ergibt sich aus der Standardabweichung der Steigung der Regressionsgeraden. Außerdem ist zu entscheiden, ob die Vernachlässigung des Erdmagnetfelds und die Durchführung einer klassischen anstelle einer relativistischen Rechnung vertretbar sind. Welchen Prozentsatz der Lichtgeschwindigkeit haben Elektronen von 2 keV und 10 keV?

#### **B. Geräte**

- 1 BRAUN'sches Rohr mit abnehmbarer Magnetspule (100 Windungen auf 5.8 cm)
- 1 Hochspannungsnetzgerät
- 1 Netzerät zur Erzeugung des Spulenstroms
- 2 Transformatoren (220 V; 6 V + 12 V)
- 1 Voltmeter (2 kV)
- 1 Amperemeter
- 1 Schiebewiderstand (2 k $\Omega$ )
- 1 Schalter
- 1 Magnetnadel

### **C. Literatur**

- H. BUSCH, Phys. Zeitschrift, **23**, 438 (1922)
- E. GOEDICKE, Ann. Physik **36**, 47 (1939)
- F. WOLF, Ann. Physik **83**, 849 (1927)
- E.W. SCHPOLSKI, *Atomphysik I,* Deutscher Verlag der Wissenschaften, Berlin, 1973
- W. WESTPHAL, *Physi*k, Springer, Berlin, New York, 1970
- M. BÖHM, A. SCHARMANN, *Höhere Experimentalphysik*, VCH, Weinheim, 1992

#### **D. Formeln zur Fehlerrechnung**

#### **1. Fehlerfortpflanzung**

Gegeben sei die physikalische Größe  $z = f(a,b,c)$  als Funktion der Messwerte  $a, b, c$ , die in folgender Form vorliegen:  $a = \overline{a} \pm \Delta a$ ,  $b = \overline{b} \pm \Delta b$ ,  $c = \overline{c} \pm \Delta c$ . Dabei bedeuten  $\overline{a}, \overline{b}, \overline{c}$  arithmetische Mittelwerte von *a, b, c* und ∆*a*, ∆*b*, ∆*c* die Messunsicherheiten, für die man bei Mehrfachmessungen die Standard-abweichungen  $\sigma_{\bar{a}}$ ,  $\sigma_{\bar{b}}$ ,  $\sigma_{\bar{c}}$  der Mittelwerte benutzt. Es gilt

*Mittelwert*  $\overline{z}$  *der Größe*  $z$  *:*  $\overline{z} = f(\overline{a}, \overline{b}, \overline{c})$ 

*Standardabweichung des Mittelwerts :*

$$
\sigma_{\overline{z}} = \sqrt{(f_a(\overline{a}, \overline{b}, \overline{c}) \cdot \sigma_{\overline{a}})^2 + (f_b(\overline{a}, \overline{b}, \overline{c}) \cdot \sigma_{\overline{b}})^2 + (f_c(\overline{a}, \overline{b}, \overline{c}) \cdot \sigma_{\overline{c}})^2}
$$
  
mit  $\sigma_{\overline{a}} = \sqrt{\frac{1}{n(n-1)} \sum_{i=1}^n (a_i - \overline{a})^2}$  usw.

Resultieren die ∆*a,* ∆*b,* ∆*c* nicht aus Mehrfachmessungen, sondern nur aus einer Abschätzung des Größtfehlers, so wird auch für *z* ein Größtfehler <sup>∆</sup>*z* angegeben und es gilt

$$
z = f(a,b,c)
$$
  
\n
$$
\Delta z = |f_a(a,b,c)| \Delta a + |f_b(a,b,c)| \Delta b + |f_c(a,b,c)| \Delta c
$$
  
\nmit den partiellen Ableitungen  $f_a(a,b,c)$ ,  $f_b(a,b,c)$  und  $f_c(a,b,c)$ , von  $f(a,b,c)$ .

#### **Sonderfall:**

Sehr häufig treten in der Physik Funktionen auf des Typs  $z(a,b,c) = k \cdot a^{\alpha} \cdot b^{\beta} \cdot c^{\gamma}$  wobei  $k, \alpha, \beta, \gamma$ reelle Konstanten sind. In diesem Fall lassen sich die Faktoren der partiellen Ableitungen kürzen, wenn man statt des absoluten Fehlers den relativen Fehler bestimmt

Standardabweichung 
$$
\sigma_{\bar{z}}
$$
 des Mittelwerts:  $\left| \frac{\sigma_{\bar{z}}}{\bar{z}} \right| = \sqrt{\left| \alpha \frac{\sigma_{\bar{a}}}{\bar{a}} \right|^2 + \left| \beta \frac{\sigma_{\bar{b}}}{\bar{b}} \right|^2 + \left| \gamma \frac{\sigma_{\bar{c}}}{\bar{c}} \right|^2}$   
\nAbschätzung des Größtfehlers  $\Delta z$ :  $\left| \frac{\Delta z}{z} \right| = \left| \alpha \frac{\Delta a}{\bar{a}} \right| + \left| \beta \frac{\Delta b}{\bar{b}} \right| + \left| \gamma \frac{\Delta c}{\bar{c}} \right|$ .

#### **Vorsicht bei Substitutionen!**

In der Endgleichung zur Bestimmung von *e/m* stehen als Variablen unter anderem die Abstände vom Spulenanfang zum Leuchtschirm und zum Ablenkpunkt im Kondensator. Diese beiden Variablen werden gemessen. Die Herleitung der Gleichung verleitet dazu, eine von beiden durch die Laufstrecke vom Ablenkpunkt zum Leuchtschirm zu substituieren. Für die Bestimmung von *e/m* ist dies ohne Bedeutung, für die Berechnung des Größtfehlers jedoch nicht. Dies sei am folgenden einfachen Beispiel demonstriert:

Gegeben sei die von den Variablen a und b abhängige Funktion  $f(a,b) = a \cdot b$ . Dann gilt nach Gl. (1) für die Abschätzung des Größfehlers

$$
\Delta f = b\Delta a + a\Delta b \tag{2}
$$

Man kann nun eine neue Variable  $c = b - a$  einführen und die Substitution  $b = a + c$  vornehmen und erhält

$$
f(a,c) = a(a+c) = a2 + ac
$$
.

Die Fehlerbestimmung analog zu Gl.(2) ergibt hierfür

$$
\Delta f = \left| \frac{\partial f}{\partial a} \Delta a \right| + \left| \frac{\partial f}{\partial c} \Delta c \right| = \left| (2a + c) \Delta a \right| + \left| a \Delta c \right|.
$$

Aus der Rücksubstitution von *c* und ∆*c* = <sup>∆</sup>*a* + <sup>∆</sup>*b* und der Annahme *a,b > 0* folgt

$$
\Delta f = |(a+b)\Delta a| + |a\Delta a + a\Delta b| = |b\Delta a| + |a\Delta b| + 2|a\Delta a|.
$$

Dies unterscheidet sich um 2|*a∆a* von Gl.(2). Übereinstimmung mit (2) hätte sich ergeben für <sup>∆</sup>*c* = <sup>∆</sup>*b* − <sup>∆</sup>*a*. Die Tatsache, daß Größtfehler der Variablen einer Differenz sich addieren, kann bei Substitutionen offensichtlich zu Abweichungen in der Fehlerberechnung führen. Man vermeidet derartige Probleme, indem man Substitutionen bei der Fehlerrechnung vermeidet und nur die tatsächlichen Messgrößen verwendet.

#### **Lineare Regression**

Durch *n* Messpunkte  $(x_i, y_i)$   $(i = 1, 2,..., n)$  wird eine Ausgleichsgerade  $y = m x + c$  so gelegt, dass die Summe der Gaußschen Fehlerquadrate ∑=  $-m x_i$ *n i*  $y_i - m x_i - c$ 1  $(y_i - m x_i - c)^2$  minimal wird. Durch Nullsetzen der partiellen Ableitungen nach den Parametern *m* und *c* erhält man

$$
m = \frac{n \sum x_i y_i - \sum x_i \sum y_i}{n \sum x_i^2 - (\sum x_i)^2} = \frac{\sum x_i y_i - n \overline{x} \overline{y}}{\sum x_i^2 - n \overline{x}^2}
$$
  

$$
c = \frac{\sum x_i^2 \sum y_i - \sum x_i \sum x_i y_i}{n \sum x_i^2 - (\sum x_i)^2} = \overline{y} - m \overline{x}
$$

wobei alle Summationen von *i* = 1bis *n* laufen.

*Unsicherheit*  $\sigma$ <sub>*γ</sub> als Maß für die Streuung der Messwerte y<sub><i>i*</sub></sub>:</sub>

$$
\sigma_{y} = \sqrt{\frac{1}{n-2} \sum_{i=1}^{n} (y_i - mx_i - c)^2}
$$
.

*Unsicherheit*  $\sigma_m$  der Steigung m der Regressionsgeraden:

$$
\sigma_m = \sigma_y \sqrt{\frac{n}{n \sum x_i^2 - (\sum x_i)^2}}.
$$

*Unsicherheit*  $\sigma_c$  des Achsenabschnitts c der Regressionsgeraden:

$$
\sigma_c = \sigma_y \sqrt{\frac{\sum x_i^2}{n \sum x_i^2 - (\sum x_i)^2}}.
$$